## **Menüeinträge global erstellen**

Die Verzeichnisse /usr/local/share/applications/ und /usr/local/share/desktopdirectories werden falls vorhanden auch ausgewertet. Also einfach dort die \*.desktop btw. \*.directory Dateien ablegen. Vorlagen hierfür findest Du unter /usr/share/applications/ und /usr/share/desktop-directories zur genüge. Für einen einzelnen User gibt es noch die ~/.local/share/applications und ~/.local/share/desktop-directories, die dann bei Überschneidungen das letzte Wort haben.

From: <https://deepdoc.at/dokuwiki/> - **DEEPDOC.AT - enjoy your brain**

Permanent link: **[https://deepdoc.at/dokuwiki/doku.php?id=rund\\_um\\_den\\_desktop:menueintrage\\_global\\_erstellen](https://deepdoc.at/dokuwiki/doku.php?id=rund_um_den_desktop:menueintrage_global_erstellen)**

Last update: **2017/04/01 21:24**

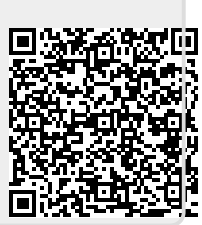